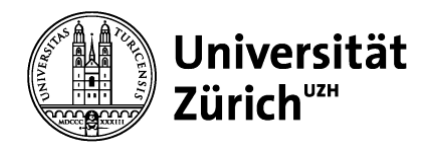

**Institut für Völkerrecht und ausländisches Verfassungsrecht**

Universität Zürich SNF-Förderungsprofessur für Öffentliches Recht, Völkerrecht, Rechtsphilosophie und Empirische Rechtsforschung Seilergraben 49 CH-8001 Zürich Telefon +41 44 634 55 24 www.rwi.uzh.ch/altwicker

Zürich, 21.03.2023

## **Vorgaben und Hinweise für deutschsprachige Bachelor- und Masterarbeiten**

### **bei Prof. Tilmann Altwicker**

#### **1. Grundsätzliches**

- *Gliederung*: Die Gliederung der Arbeit ist wie folgt: Deckblatt, Inhaltsverzeichnis, Abkürzungsverzeichnis, Text, Literaturverzeichnis, ggf. Anhang.
- *Umfang Masterarbeiten*: Eine Masterarbeit für 12 ECTS-Punkte sollte 30–40 Seiten (60'000 – 80'000 Zeichen, ohne Leerzeichen, aber mit Fussnoten; plus Deckblatt und Verzeichnisse) umfassen (Ausnahmen können in begründeten Fällen per E-Mail bewilligt werden).
- *Umfang Bachelorarbeiten*: Eine Bachelorarbeit für 6 ECTS Punkte sollte 20–25 Seiten (40'000 – 50'000 Zeichen, ohne Leerzeichen, aber mit Fussnoten; plus Deckblatt und Verzeichnisse) umfassen (wird diese Seitenzahl mit mehr als 10 % überschritten, wird die Arbeit als formal fehlerhaft zurückgewiesen, s. auch Nr. 2).
- *Aufbau des Texts* (s. auch unten Nr. 9): Die Arbeit soll aus drei Teilen bestehen: I. Einleitung (Aufbau s. sogleich); II. Hauptteil (Beantwortung der gestellten Frage); III. Schluss. (Dies ist nur die abstrakte Gliederung; es sind geeignete inhaltliche (Unter-)Überschriften zu wählen.)
- *Abkürzungsverzeichnis* (s. auch unten Nr. 9): Im Abkürzungsverzeichnis sind sämtliche im Text verwendeten Abkürzungen aufzuführen (bei amtlichen Dokumenten inkl. Gesetzen amtliche Fundstelle angeben, d.h. SR-Nummer, BBl).
- *Bibliografie* (s. auch unten Nr. 9): Alle zitierten Werke sind in der Bibliografie aufzuführen. Achten Sie darauf, dass neben Standardwerken auch Zeitschriftenartikel verwendet werden sollten (auf keinen Fall nur Einführungsliteratur/Lehrbücher).
- *Grundregel für Fundstellennachweis*: Alle nicht selbstverständlichen Ausführungen im Text sind durch Hinweise auf die massgeblichen Entscheidungen und Publikationen zu belegen. Insbes. sind zu belegen: Definitionen von Begriffen (sofern es sich nicht ausdrücklich um eine Eigendefinition handelt), (kritisierte) Positionen anderer oder fremde Norminterpretationen.
- *Zeilenabstand*: 1.5 Zeilen.

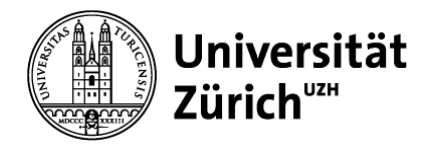

- *Schriftart Text*: Times New Roman, 12 pt., Blocksatz und automatische Silbentrennung, linker und rechter Rand mind. 2.5 cm
- *Schriftart Fussnoten*: Times New Roman, 10 pt., Blocksatz und automatische Silbentrennung
- *KAPITÄLCHEN*: Die Autorennamen sind im Text und in den Fussnoten in KAPITÄLCHEN zu setzen, und zwar Vor- und Nachname. MS Word Shortcut: Strg + Shift + Q. Beispiel: GIOVANNI BIAGGINI.
- In Zweifelsfällen ist nach den Vorgaben in PETER FORSTMOSER, REGINA OGOREK, BENJAMIN SCHINDLER, Juristisches Arbeiten: Eine Anleitung für Studierende, 6. Aufl., Zürich 2018 zu verfahren.

## **2. Formal fehlerhafte und ungenügende Arbeiten**

- *Formal fehlerhafte Arbeiten*: Ein Orthographie- bzw. Kommafehler pro Seite werden toleriert. Arbeiten, die nach fünf Seiten mehr als fünf Orthographie- bzw. Kommafehler aufweisen, werden als formal fehlerhaft zur Überarbeitung zurückgewiesen.
- *Ungenügende Arbeiten*: Ungenügende Arbeiten werden zur Überarbeitung zurückgewiesen. Nach der Überarbeitung erneut ungenügende Arbeiten werden endgültig abgewiesen.

### **3. Abgabe**

- *Ausdrucke*: Nur geheftete bzw. spiralgebundene Arbeiten einreichen (keine Einzelblätter!)
- *Fristen*: **Masterarbeiten** sind bis am **Freitag der ersten Juniwoche** (für eine Anrechnung im FS) bzw. **der ersten Dezemberwoche** (für eine Anrechnung im HS). Die Abgabefrist ist verbindlich. Eine verspätet bzw. nicht abgegebene Bachelor- bzw. Masterarbeit wird mit der Note 1 bewertet und erscheint im Leistungsausweis. Eine Verschiebung oder Annullierung des Abgabetermins von Bachelor- bzw. Masterarbeiten ist nur möglich, wenn zwingende, unvorhersehbare und unabwendbare Gründe, insbesondere Erkrankung, nachgewiesen werden können.
- *Einreichung*: Zwei Exemplare der Arbeit sind per Post (**nicht** eingeschrieben!) zu senden an: Prof. Dr. Altwicker, Universität Zürich, Rechtswissenschaftliche Fakultät, Seilergraben 49, CH-8001 Zürich. Je ein elektronisches Exemplar im pdf- bzw. im word-Format sind an: **lst.altwicker@rwi.uzh.ch** zu senden.

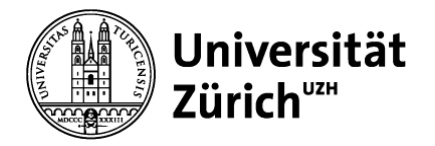

• Auf der letzten Seite der Bachelor- bzw. Masterarbeit ist folgende **unterschriebene und datierte** Erklärung abzugeben:

«Hiermit erkläre ich, dass ich die vorliegende schriftliche Arbeit selbständig und nur unter Zuhilfenahme der in den Verzeichnissen oder in den Anmerkungen genannten Quellen angefertigt habe. Ich versichere zudem, diese Arbeit nicht bereits anderweitig als Leistungsnachweis verwendet zu haben. Eine Überprüfung der Arbeit auf Plagiate unter Einsatz entsprechender Software darf vorgenommen werden.»

Die Eigenständigkeitserklärung zählt nicht zum Textumfang und wird bei der Berücksichtigung der Zeichenanzahl nicht mitgezählt. Die Erklärung sollte auch nicht im Inhaltsverzeichnis aufgeführt werden.

### **4. Zitierweise**

- *UN-Dokumente:* Organ (z.B. UN-Rassendiskriminierungsausschuss), Art des Dok. (z.B. Beschwerde No.), UN Doc. (z.B. CERD/C/36/D1/1984), Datum (z.B. 29.9.1988), genaue Fundstelle (z.B. § 9.3).
- *EGMR-Rechtsprechung* ist nach folgender Liste in der jeweils aktuellen Fassung zu zitieren: [https://www.echr.coe.int/Documents/Case\\_law\\_references\\_ENG.pdf.](https://www.echr.coe.int/Documents/Case_law_references_ENG.pdf)
- *Rechtsprechung der Gerichte der EU* ist nach folgenden Angaben zu zitieren: [http://curia.europa.eu/jcms/jcms/P\\_126035/en/.](http://curia.europa.eu/jcms/jcms/P_126035/en/)
- *Zitierweise in den Fussnoten*: Beim ersten Zitieren eines Buches oder Aufsatzes sind folgende Angaben notwendig: Angabe des vollständigen Vor- und Nachnamens des Autors/der Autorin bzw. des Autorenkollektivs in KAPITÄLCHENSCHRIFT; Titel des Buches oder des Aufsatzes; ggf. Vor- und Nachnamen der Herausgeber (bei mehreren Herausgebern genügt der erste Buchstabe des Vornamens) in Normalschrift; Titel und Jahrgang der Zeitschrift bzw. Titel des Sammelwerkes; Erscheinungsort und -jahr; Seite (erste Seite, ohne "S.", aber mit f. oder ff.) oder Nr. (Randziffer, Randnummer) oder N (Note bei Kommentaren) oder Fn. (für die Angabe der zitierten Fussnoten im zitierten Werk).
- *Beispiele*:

GIOVANNI BIAGGINI, Grundlagen und Grundzüge staatlichen Verfassungsrechts: Schweiz (§10), in: A. v. Bogdandy/P. Cruz Villalón/P.M. Huber (Hrsg.), Handbuch Ius Publicum Europaeum (IPE), Band I: Grundlagen und Grundzüge staatlichen Verfassungsrechts, Heidelberg 2007, 565 ff.

MARKUS SCHOTT, Staat und Wettbewerb: Der Schutz des institutionellen und des wirtschaftlichen Wettbewerbs in der Schweiz und in der Europäischen Union, Zürich/St. Gallen/Baden-Baden 2010.

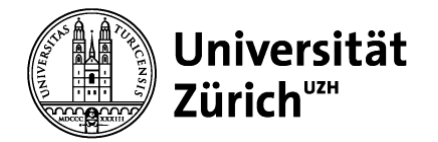

AUGUST MÄCHLER, Interkantonale Freizügigkeit am Beispiel der Medizinalpersonen, ZBl. 103 (2003), 337, 339.

- *Internetquellen*:
	- o Sofern vorhanden, sind stets vorrangig Printmedien zu zitieren.
	- o Sonst: Verfasser/in (in KAPITÄLCHEN), Titel, Stand oder Abrufdatum, Internetadresse (ohne Unterstrich). Beispiel: TILMANN ALTWICKER, Rezension: K. Bunge/S. Schweighöfer/A. Spindler/A. Wagner (Hrsg.), Kontroversen um das Recht, Forum Historiae Iuris (27. Januar 2014), http://www.forhistiur.de/2014-02 altwicker\_2/.
- *Zweitzitate eines Werks (in den Fussnoten):* Nur abgekürzt zitieren (mit Verweis auf das erste, ausführliche Zitat) unter Angabe des Nachnamens des Verfassers/der Verfasserin in KAPITÄLCHEN, Querverweis (mit "FN"), Seitenangabe (ohne "S.").
- *Beispiele:* BIAGGINI (FN 5), 120.

SCHOTT (FN 43), 17.

MÄCHLER (FN 3), 5.

• *Zitierweise in der Bibliografie*: wie unter Erstzitat (s.o.), alphabetisch nach Nachnamen geordnet.

# **5. Wichtigste Bewertungskriterien**

- Thema vollumfänglich erfasst / teilweise erfasst / verfehlt; roter Faden / logischer Aufbau; eigene Fragestellung / These; Schwerpunktsetzung; exakte juristische Ausdrucksweise; souveräner Umgang mit Primär- und Sekundärquellen; Gründlichkeit und Umfang der Themenbearbeitung; Innovationshöhe / Originalität; Schwierigkeitsgrad des Themas
- Entscheidend ist, dass Sie eine Fragestellung ausarbeiten. Allgemeine Ausführungen sind nur dann zulässig, wenn sie von der Fragestellung her geboten sind. Vermeiden Sie Ausführungen, die man so oder ähnlich auch in einem Lehrbuch nachlesen könnte! Behalten Sie bei jedem Satz, den Sie schreiben, Ihre Fragestellung im Blick und prüfen Sie jeden Satz, inwiefern dieser zur Klärung der Fragestellung beiträgt.

# **6. Deckblatt**

• Das Deckblatt muss folgende Angaben enthalten: Art der Arbeit (Master- oder Bachelorarbeit); Vor- und Nachname des Verfassers/der Verfasserin der Arbeit;

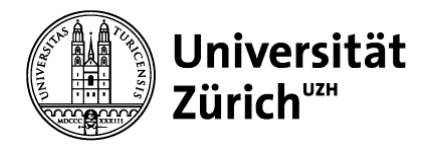

Anschrift; Matrikel-Nr.; E-Mail; Hauptfach, ggf. Nebenfächer; Titel der Arbeit; Semester, in welchem die Arbeit erstellt wurde; Vor- und Nachname des Dozenten

## **7. Hinweise zu Stilfragen**

- Benutzung der juristischen Fachterminologie. Ungenau ist daher folgender Satz: "Für den Eingriff in die Privatsphäre musste ein genügender Grund bestehen." Richtig müsste es heissen: "Für den Eingriff in die Privatsphäre müsste ein öffentliches Interesse gegeben sein."
- Pauschale Aussagen sind zu vermeiden. Falsch ist z.B. "Das Internet als neues Informations- und Kommunikationsmedium führte zu einer Globalisierung der Welt."
- Bei Unsicherheiten: Im Zweifel keine (falschen) Fremdwörter verwenden.
- Darauf achten, dass Subjekt und Prädikat zueinander passen. Falsch ist z.B. "Als Ursache für die auftretenden Probleme werden unterschiedliche Rechtsordnungen entlarvt."
- Keine Umgangssprache verwenden. Falsch ist z.B. "Es ist zu prüfen, "ob die präventiven Massnahmen mit den Garantien der Bundesverfassung (BV) und der Konvention zum Schutz der Menschenrechte und Grundfreiheiten (EMRK) vereinbar sind oder ob nicht vielleicht doch dem Zweck zuliebe ein Auge zugedrückt wird ..."
- Keine Ankündigungen, falsch z.B. "Nun zu Artikel XY, der Z regelt."
- Keine fehlerhafte Personifizierung (z.B. von Institutionen oder Ordnungsstrukturen). Falsch ist z.B. "Ziel ist, eine Ordnungs- und Sicherheitsstruktur aufzubauen, die versucht, verschiedenartige Bedrohungen zu verhindern."

### **8. Literaturrecherche**

#### *Primärquellen*

- Es wird erwartet, dass Sie einen Schwerpunkt auf die Auswertung rechtlicher Primärquellen legen, d.h. z.B. Resolutionen des Sicherheitsrates und, sofern für Ihr Thema einschlägig, Judikatur internationaler Rechtsprechungsinstanzen. Derartige Quellen sind immer im Original zu behandeln. Achten Sie darauf, dass Sie die Primärquellen, sofern relevant, in jedem Fall vollständig berücksichtigen.
- UN Quellen sind z.B. gut zugänglich unter: [https://digitallibrary.un.org/?ln=en&as=1.](https://digitallibrary.un.org/?ln=en&as=1)
- EU-Rechtsprechung:<http://curia.europa.eu/juris/recherche.jsf?language=de>

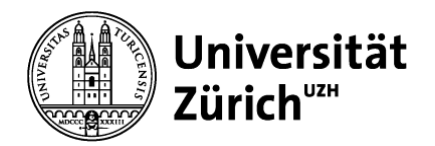

- Für EU-Rechtsakte siehe EUR-Lex:<https://eur-lex.europa.eu/>
- Für EGMR-Rechtsprechung s. HUDOC:<http://hudoc.echr.coe.int/>
- Schweizerisches Recht: Swisslex
- Deutsches Recht: Beck-Online
- Ausländisches Recht (Oxford Guides to Foreign Jurisdictions): <https://ox.libguides.com/c.php?g=422865&p=2887613>
- Ausländische Rechtsprechung:<http://worldcourts.com/>

### *Recherche*

- Es empfiehlt sich für die völkerrechtliche Recherche die Datenbank des Heidelberger Max Planck Instituts für Völkerrecht als Ausgangspunkt zu nehmen [\(http://aleph.mpg.de/F?func=file&file\\_name=find-b&local\\_base=vrh01\)](http://aleph.mpg.de/F?func=file&file_name=find-b&local_base=vrh01). Sie können dort insbesondere Aufsätze zu Ihrem Thema finden.
- Einen guten Einstieg in Ihr Thema finden Sie oft auch über die Max Planck Encyclopedia of Public International Law, indem Sie nach relevanten Stichwörtern suchen (am Ende der Artikel wird jeweils auf die Standardliteratur und – was noch wichtiger ist – auf relevante Primärquellen verwiesen): <https://opil.ouplaw.com/home/MPIL>
- Zum Teil hilft es auch, den Titel einer Zeitschrift bei "google" einzugeben, sofern Sie sich im Uni-Netz befinden. Auch "google scholar" und "google books" sind für die Recherche empfehlenswert.
- Ebenfalls ist die Recherche in "swisscovery".

### *Aufsatzdatenbanken*

- An der UZH erreichbar unter [https://www.ius.uzh.ch/de/library/search.html.](https://www.ius.uzh.ch/de/library/search.html)
- Englischsprachige Aufsätze finden Sie bei Westlaw oder HeinOnline [\(https://home.heinonline.org/\)](https://home.heinonline.org/). Bei Westlaw geben Sie bei "Database" den Namen der Zeitschrift (z.B. American Journal of International Law) ein und suchen dann z.B. mit TI ("American Journal of International Law")" (für Titel) oder AU ("Ronald Dworkin") (für Autor). Für Westlaw gibt es eine gute Gebrauchsanweisung (auf der Internetwebseite).

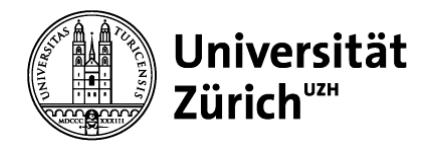

- Schweizer Sekundärliteratur ist über Swisslex sehr gut erschlossen.
- Deutschsprachige Sekundärliteratur ist über Beck-Online zugänglich.

#### **9. Gliederung von Bachelor- und Masterarbeiten**

#### *Abstract*

max. 10 Zeilen, in denen die wichtigsten Ergebnisse Ihrer Arbeit (in vollständigen Sätzen, keine Stichpunkte) zusammengefasst werden

*Inhaltsverzeichnis* mit Seitenangaben

#### *Abkürzungsverzeichnis*

- a.a.O. am angegebenen Ort
- BV Bundesverfassung der Schweizerischen Eidgenossenschaft vom 18. April 1999 (SR 101)
- *I. Einleitung/Fragestellung\**

Die Einleitung soll folgende Punkte ansprechen:

- Welche Frage wird in der Arbeit behandelt?
- Weshalb ist diese Frage von Interesse?
- Hintergrund der Fragestellung?
- ggf. These(n)
- Literaturübersicht: Skizze von drei bis fünf der wichtigsten Ansätze/Abhandlungen zur Behandlung der Fragestellung
- Beitrag des Autors: Was ist ihr (eigener) Beitrag auf der Grundlage der Literaturübersicht, wo gehen Sie über die bestehende Literatur hinaus?
- Skizzierung des Aufbaus der Arbeit

### *II. Hauptteil\**

- Beantwortung der in der Einleitung skizzierten Frage
- Geeignete Unterüberschriften finden
- *III. Zusammenfassung / Schluss\**
- Wie können die Ergebnisse auf den Punkt gebracht werden (keine blosse Zusammenfassung)?
- Was bleibt offen?
- Wo besteht weiterhin Forschungsbedarf?

*Literaturverzeichnis*

<sup>\*</sup> Überschriften anpassen, d.h. nicht einfach "Hauptteil" schreiben, sondern z.B. "Bedeutungen des Freiheitsbegriffs bei Immanuel Kant".

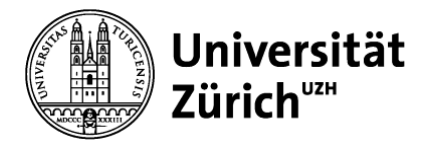

- Wichtig: Nicht bloss Lehrbücher zitieren, sondern problemspezifische Literatur
- Bei Mehrfachzitierungen bitte eine eigene Abkürzung des Werkes / Aufsatzes in Klammern anführen und nur diese in den Fussnoten zitieren.

*ev. Rechtsquellenverzeichnis* sinnvoll, wenn eine Vielzahl von Rechtsquellen zitiert wird